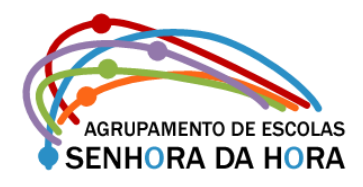

## Aviso

Avisam-se os alunos e encarregados de educação que para poderem aceder a toda informação constante nesta página do Agrupamento (EDULINK) devem entrar com *utilizador* e *código*.

O *utilizador* é o número do aluno antecedido pela letra *a* (exemplo: a9876). O *código* são os quatro últimos algarismos do número de identificação fiscal do aluno (caso nunca o tenha alterado após a primeira utilização).

Mais se informa que os critérios de avaliação estão disponíveis em "Documentos" na barra superior da página.

Senhora da Hora, 06 de novembro de 2017

*Isabel Maria Pinhão Pina*